### TRƯỜNG ĐẠI HỌC MỞ THÀNH PHỐ HỒ CHÍ MINH **KHOA CÔNG NGHỆ THÔNG TIN**

### **ĐỀ CƯƠNG MÔN HỌC**

### **I. Thông tin tổng quát**

1. Tên môn học tiếng Việt: MANG MÁY TÍNH

### 2. Tên môn học tiếng Anh: COMPUTER NETWORKS

3. Thuộc khối kiến thức/kỹ năng

- ☐ Kiến thức cơ sở ☐ Kiến thức bổ trợ
- 
- ☐ Giáo dục đại cương ☐ Kiến thức chuyên ngành
	-
- ☒ Kiến thức ngành ☐ Đồ án/Khóa luận tốt nghiệp
- 4. Số tín chỉ

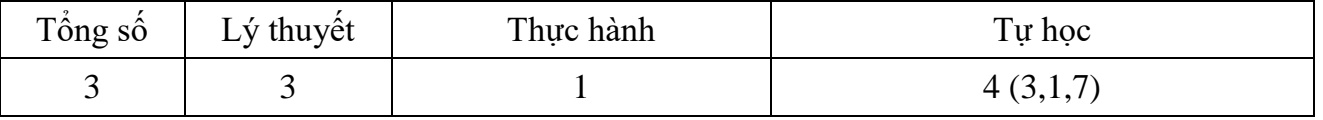

- 5. Phu trách môn học
- a) Khoa/Ban/Bộ môn: Công nghệ Thông tin
- b) Giảng viên: ThS. Nguyễn Thị Mai Trang
- c) Địa chỉ email liên hệ: trang.ntm@ou.edu.vn
- d) Phòng làm việc: 604

### **II. Thông tin về môn học**

1. Mô tả môn học

Mạng máy tính là môn học thuộc nhóm kiến thức ngành của chương trình đào tạo Đại học ngành Công nghệ thông tin, Khoa học máy tính, Hệ thống Thông tin Quản lý nhằm cung cấp các kiến thức và kỹ năng cơ bản về mạng máy tính

- STT Môn học điều kiện Mã môn học Mã môn học 1. Môn tiên quyết Không 2. Môn học trước Kiến trúc máy tính ITEC1303 3. Môn học song hành Không
- 2. Môn học điều kiện

### 3. Mục tiêu môn học

Sinh viên học xong môn học có khả năng:

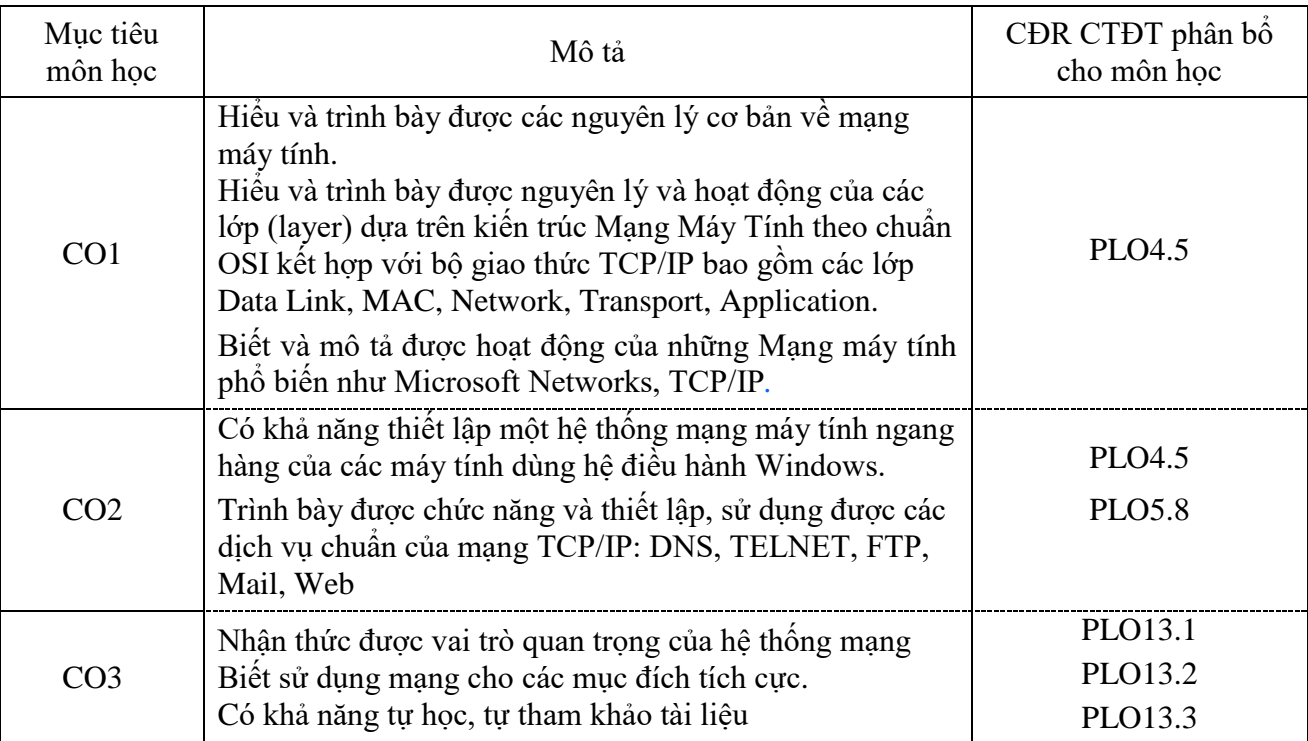

### 4. Chuẩn đầu ra (CĐR) môn học

Học xong môn học này, sinh viên làm được (đạt được):

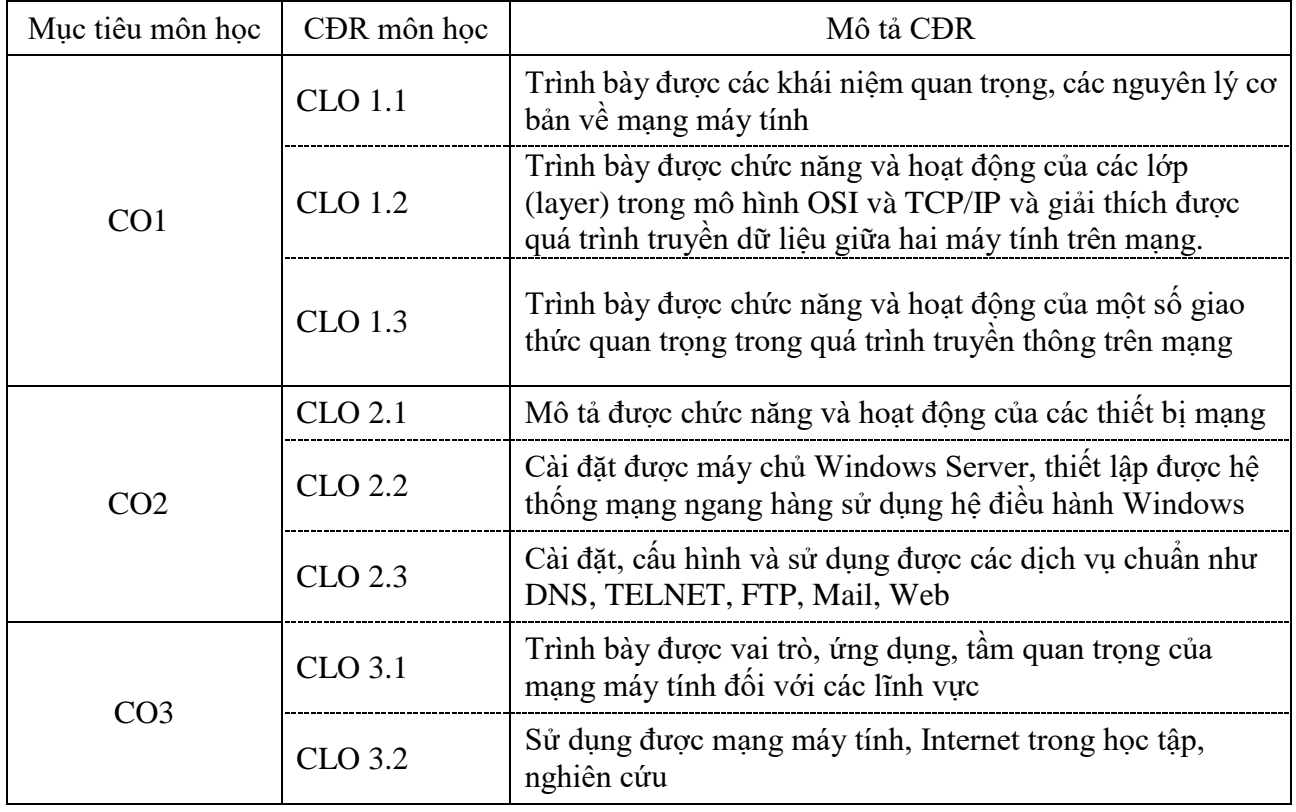

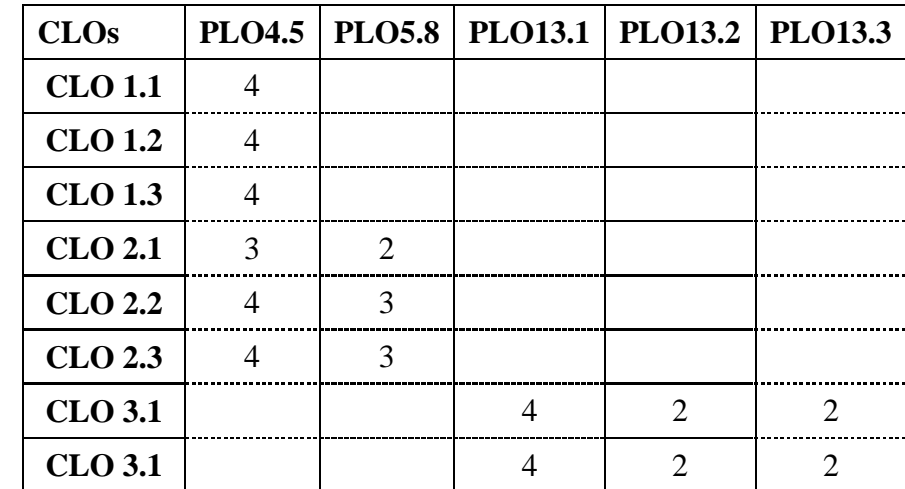

Ma trận tích hợp giữa chuẩn đầu ra của môn học và chuẩn đầu ra của chương trình đào tạo

*1: Không đáp ứng 4: Đáp ứng nhiều*

*3: Đáp ứng trung bình*

*2: Ít đáp ứng 5: Đáp ứng rất nhiều*

5. Học liệu

a) Giáo trình

[1] James F. Kurose, Keith W. Ross, Computer Networking: A Top-Down Approach, Pearson, 2017

b) *Tài liệu tham khảo*

[2] Andrew S. Tanenbaum, Computer Networks, Prentice Hall, 2011

- [3] Bruce Hallberg, Networking: A Beginner's Guide, McGraw-Hill, 2014
- 6. Đánh giá môn học

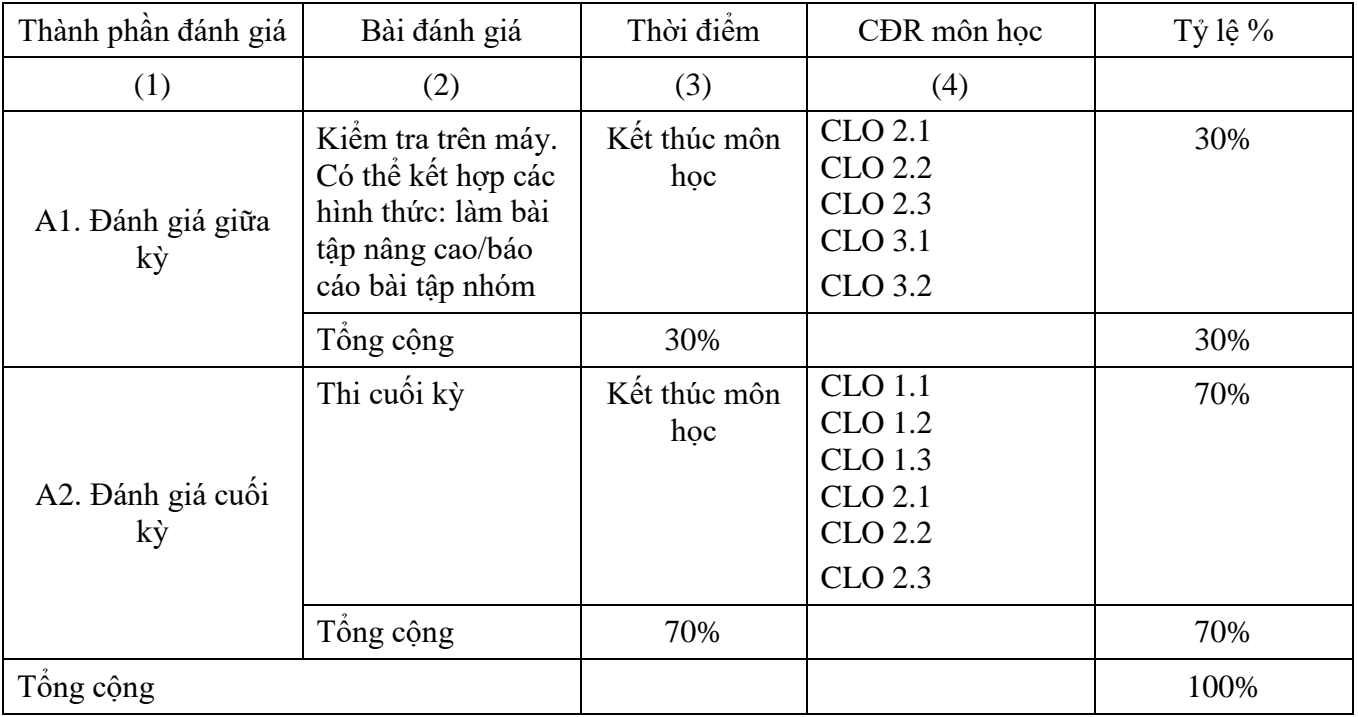

## 7. Kế hoạch giảng dạy

# **Lý thuyết**

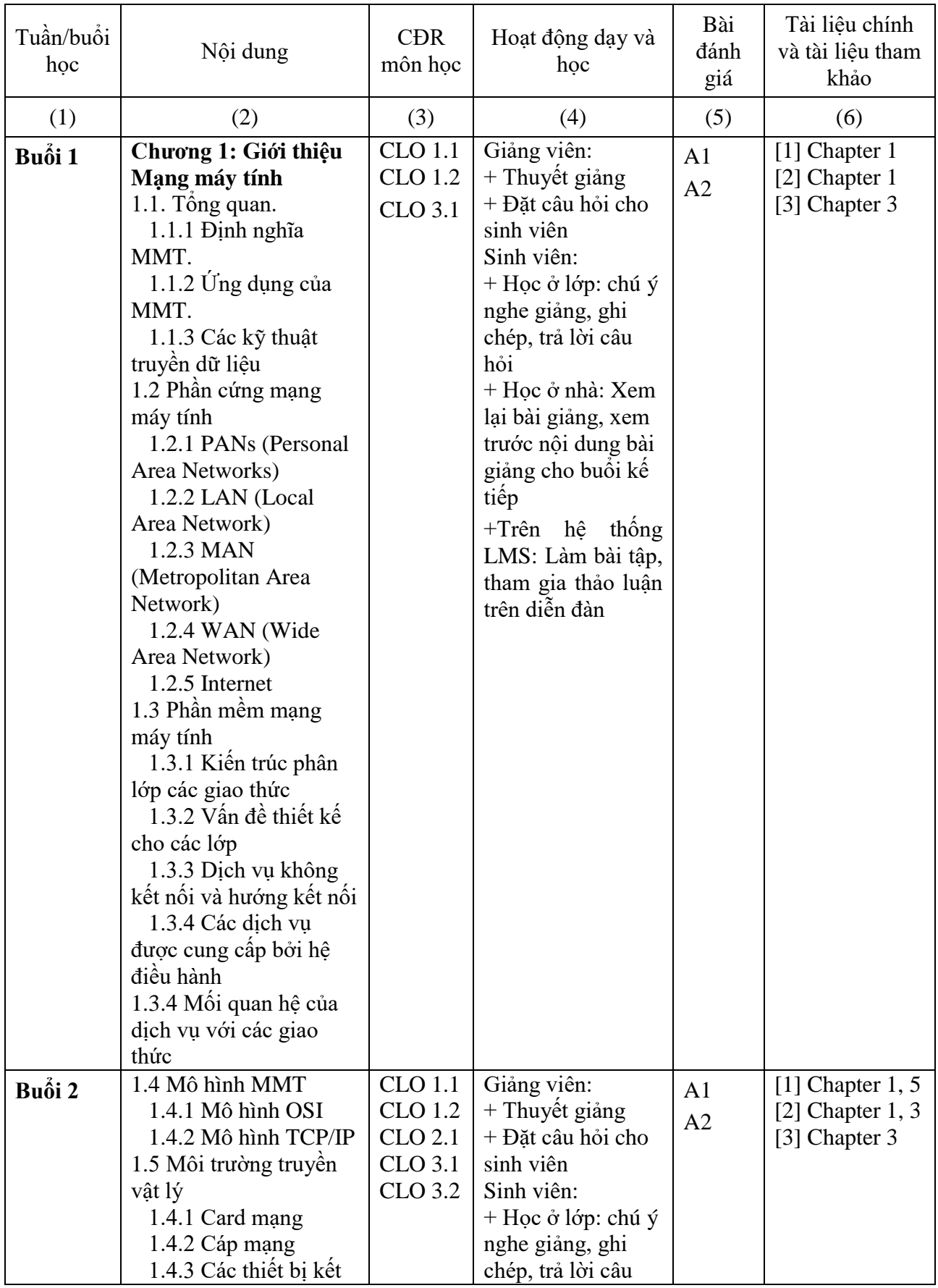

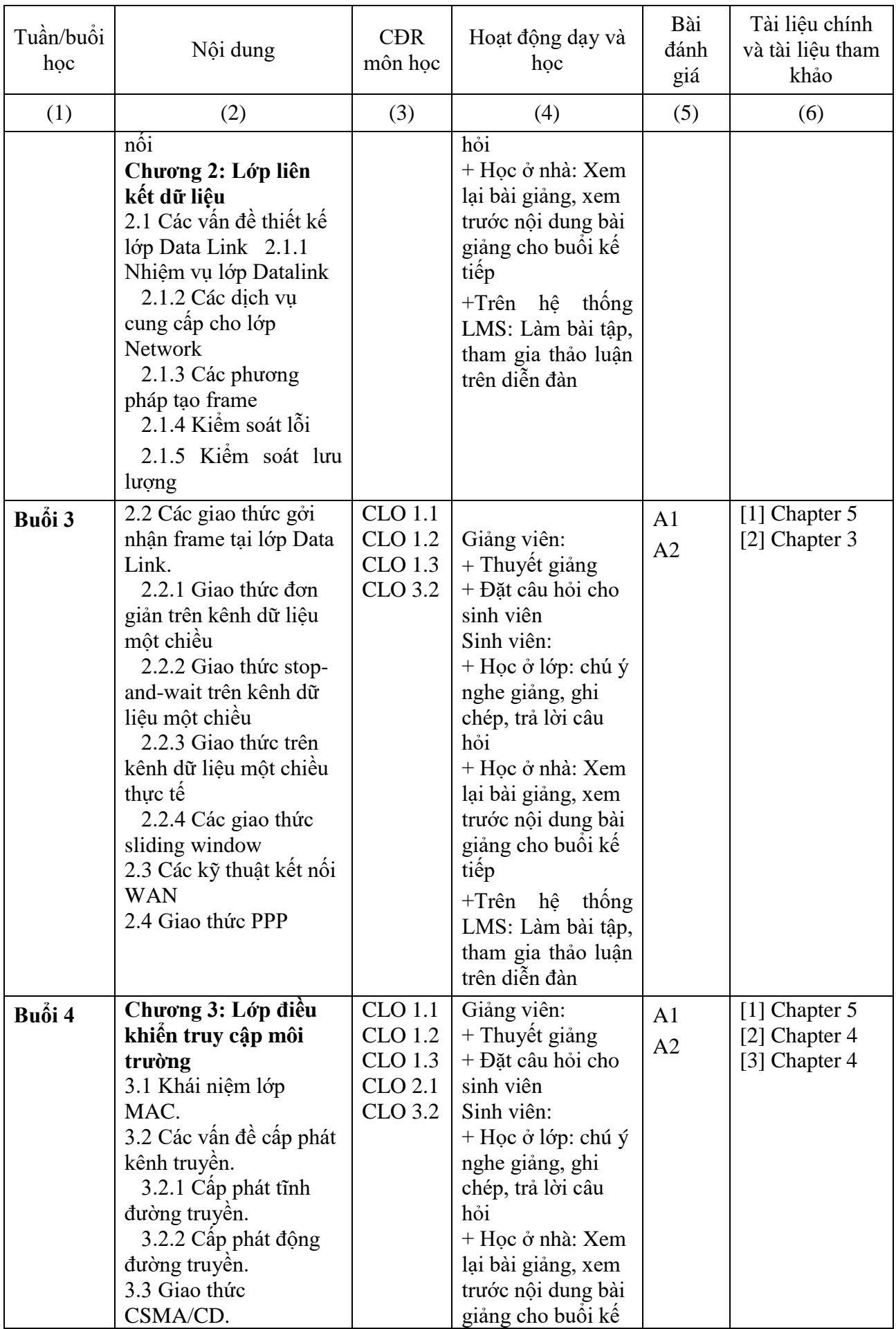

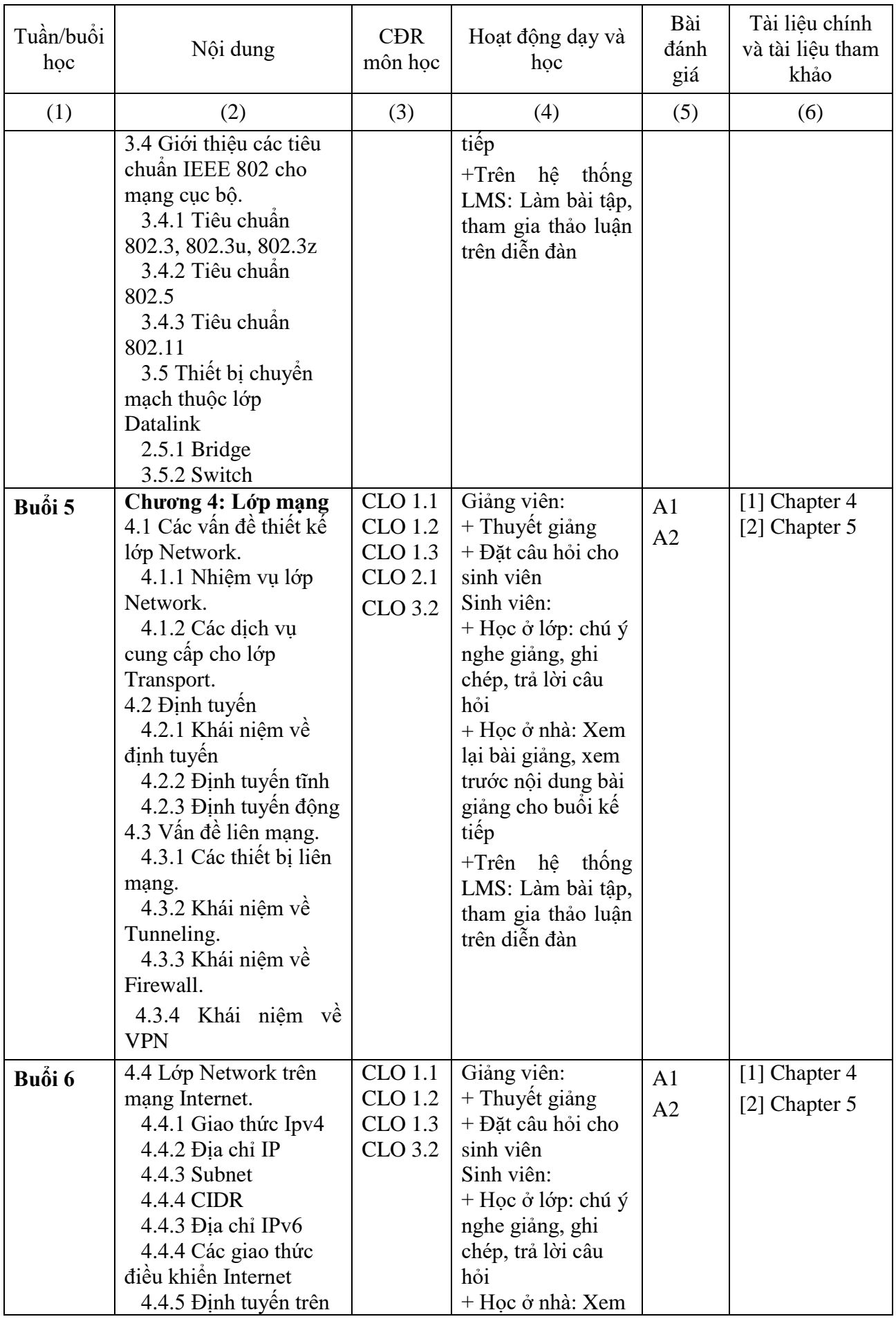

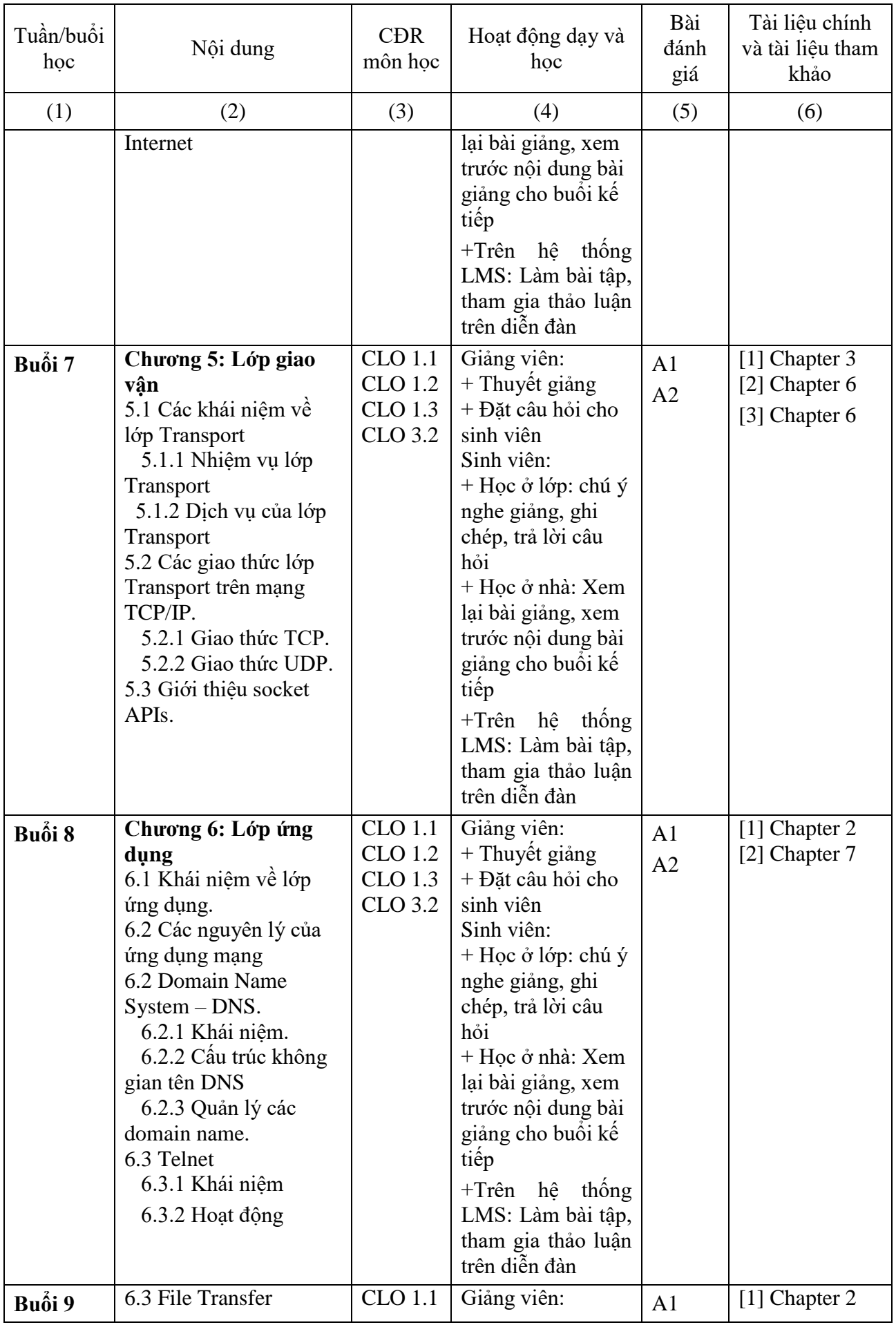

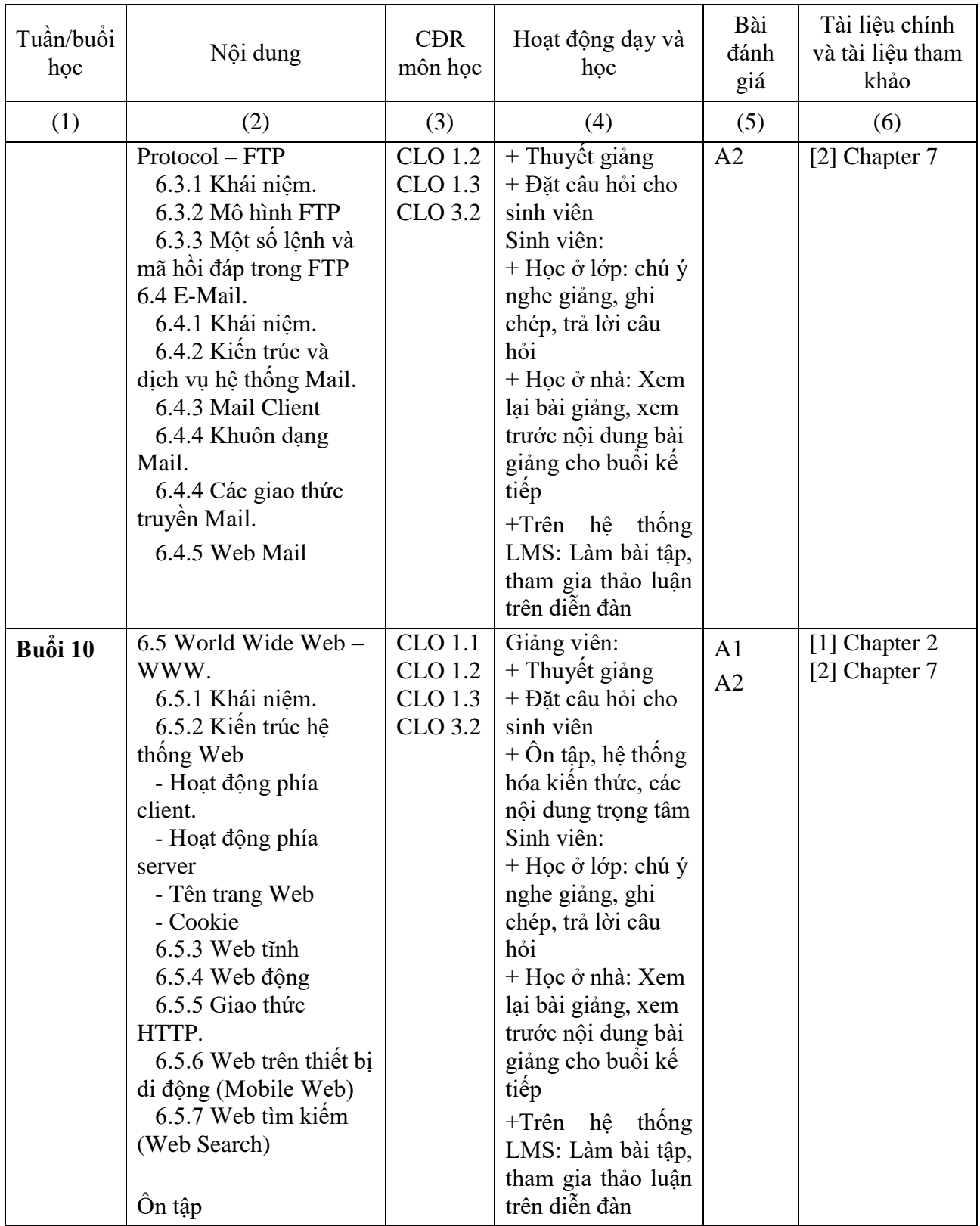

**Thực hành (10 buổi x 3 tiết)**

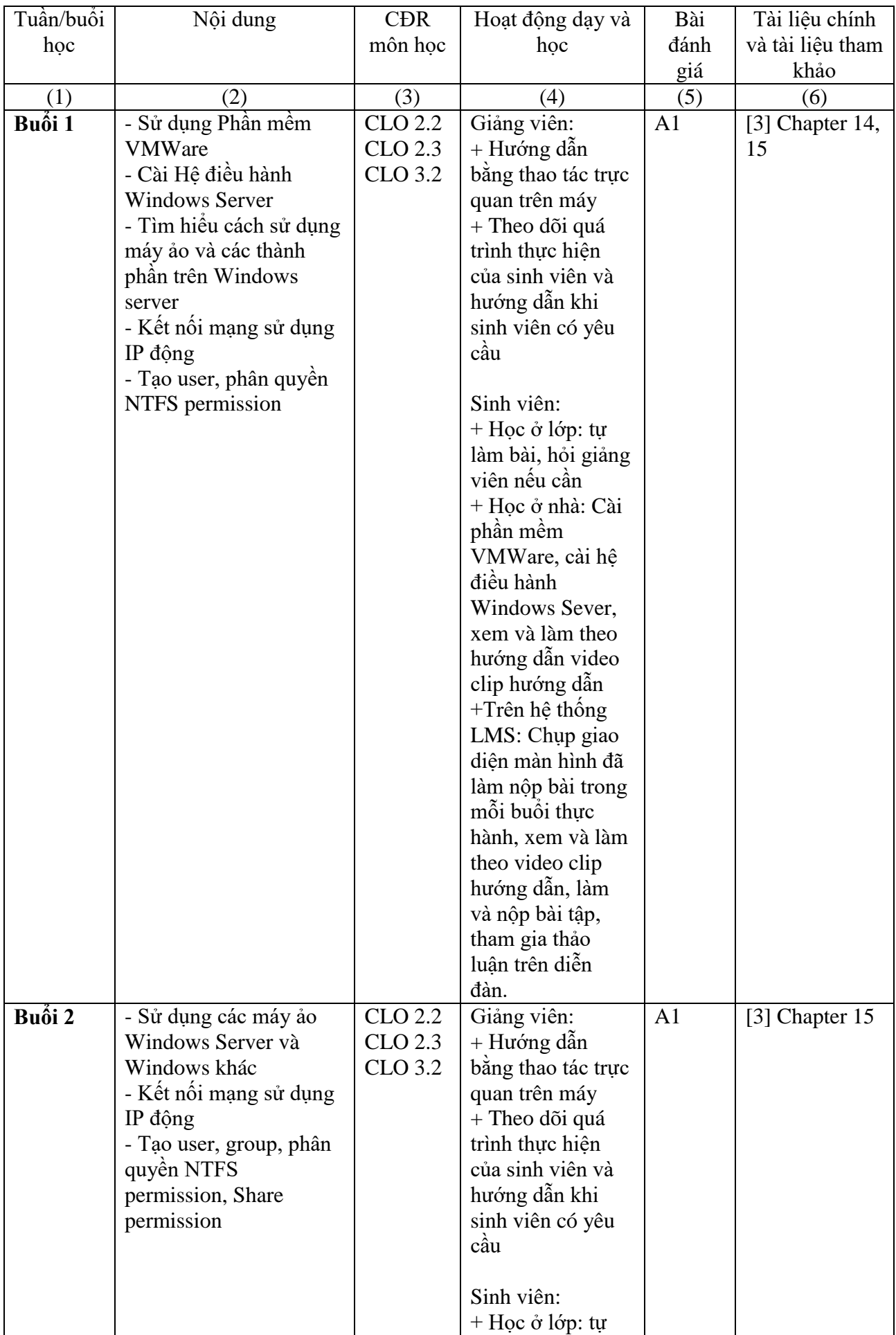

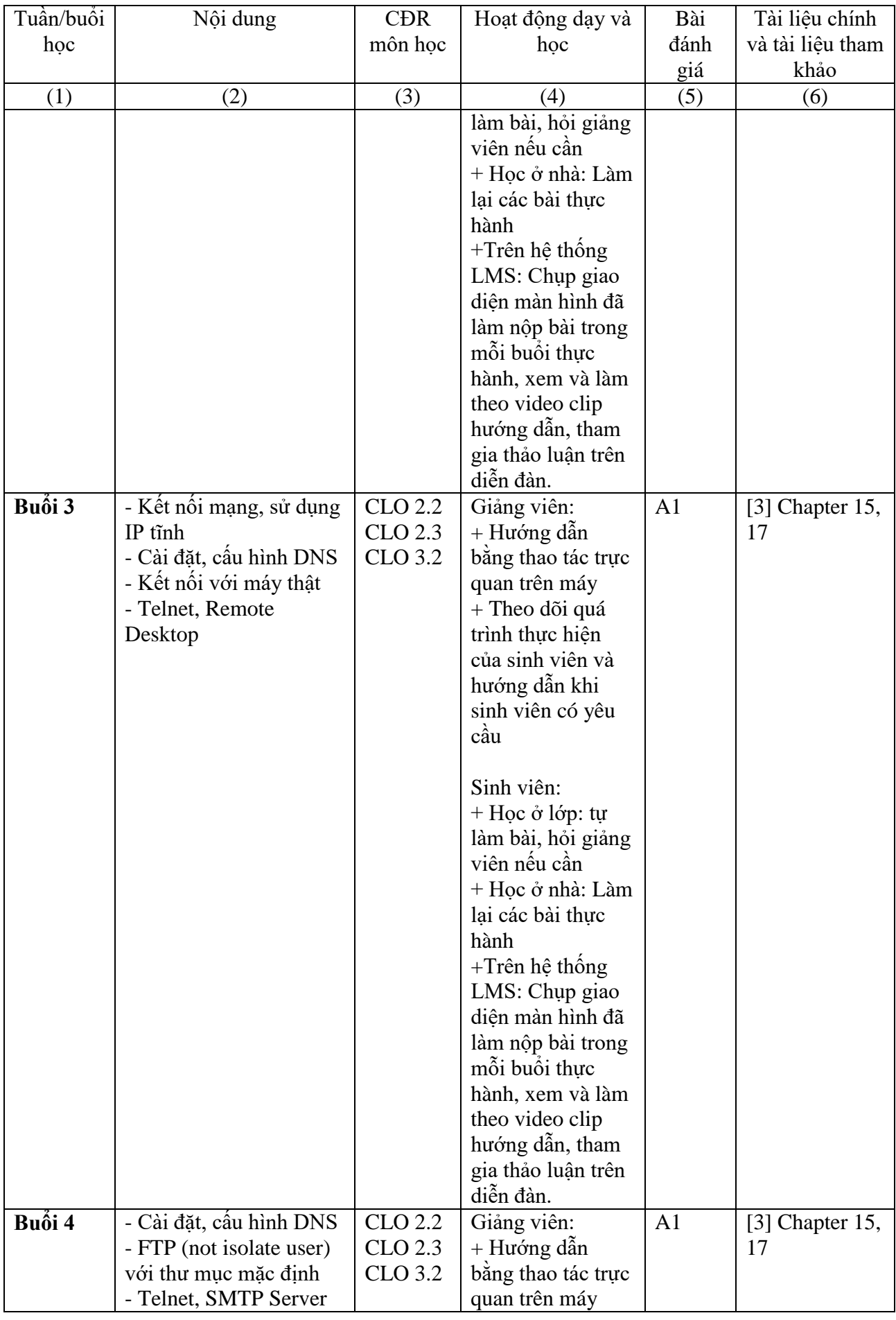

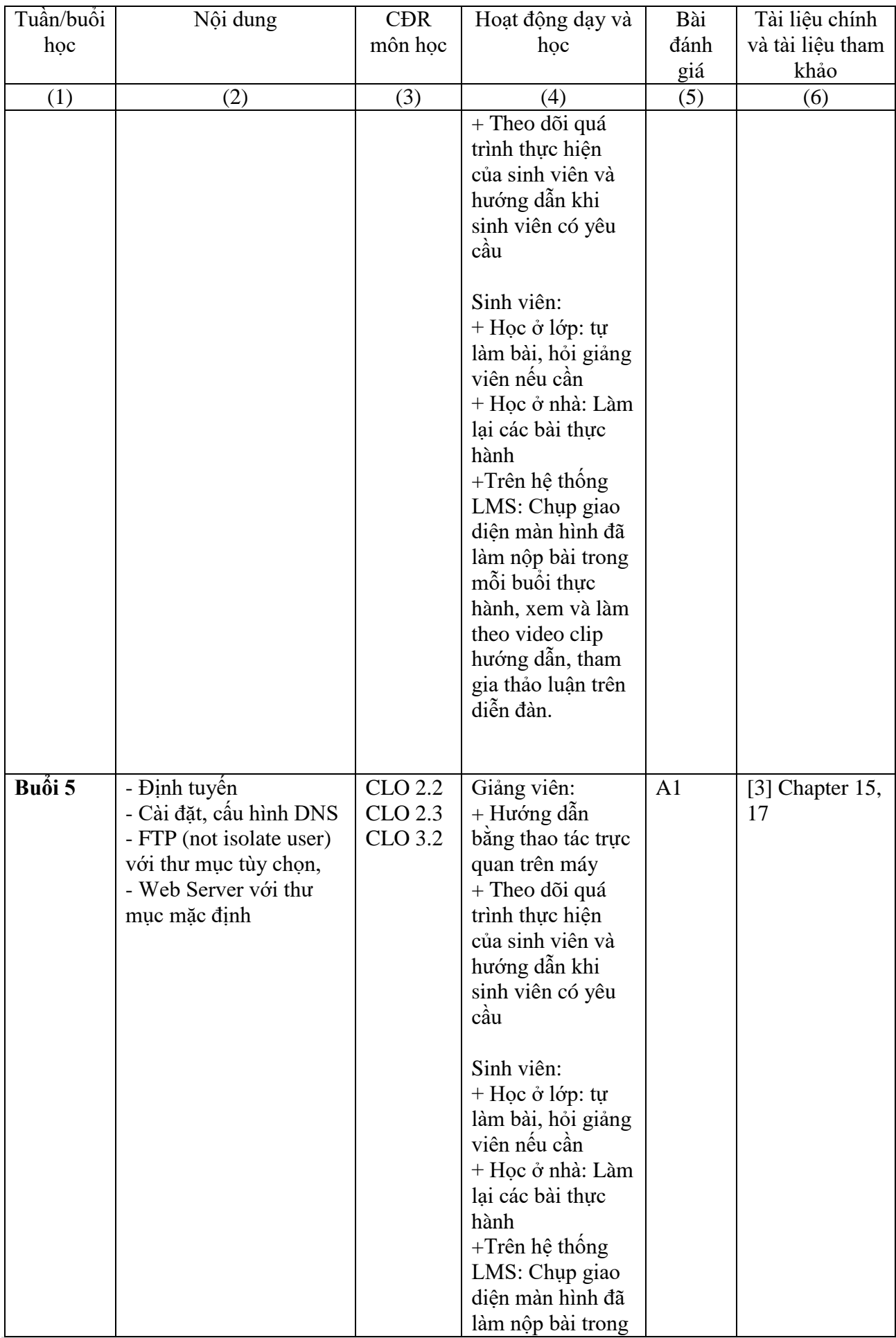

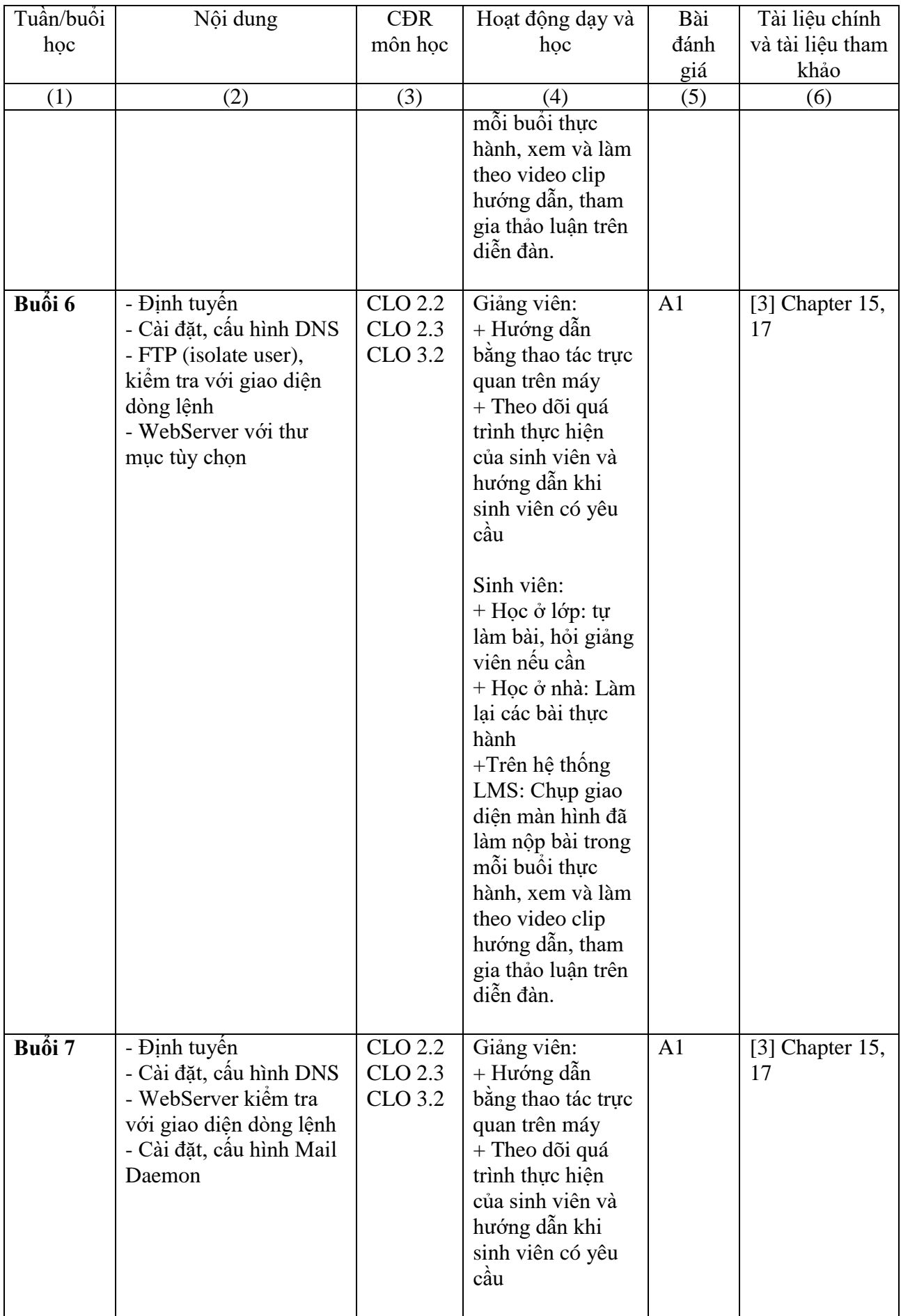

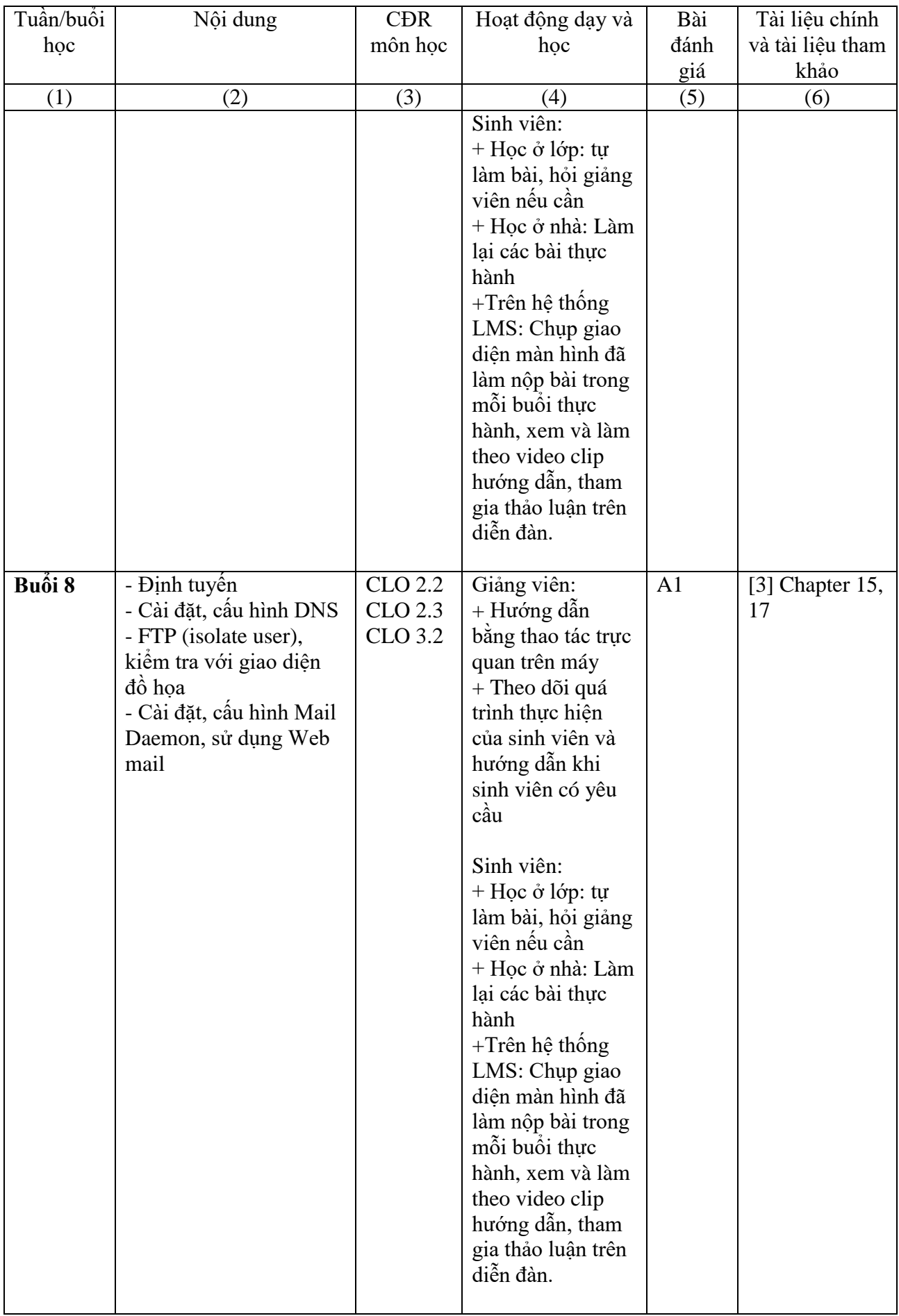

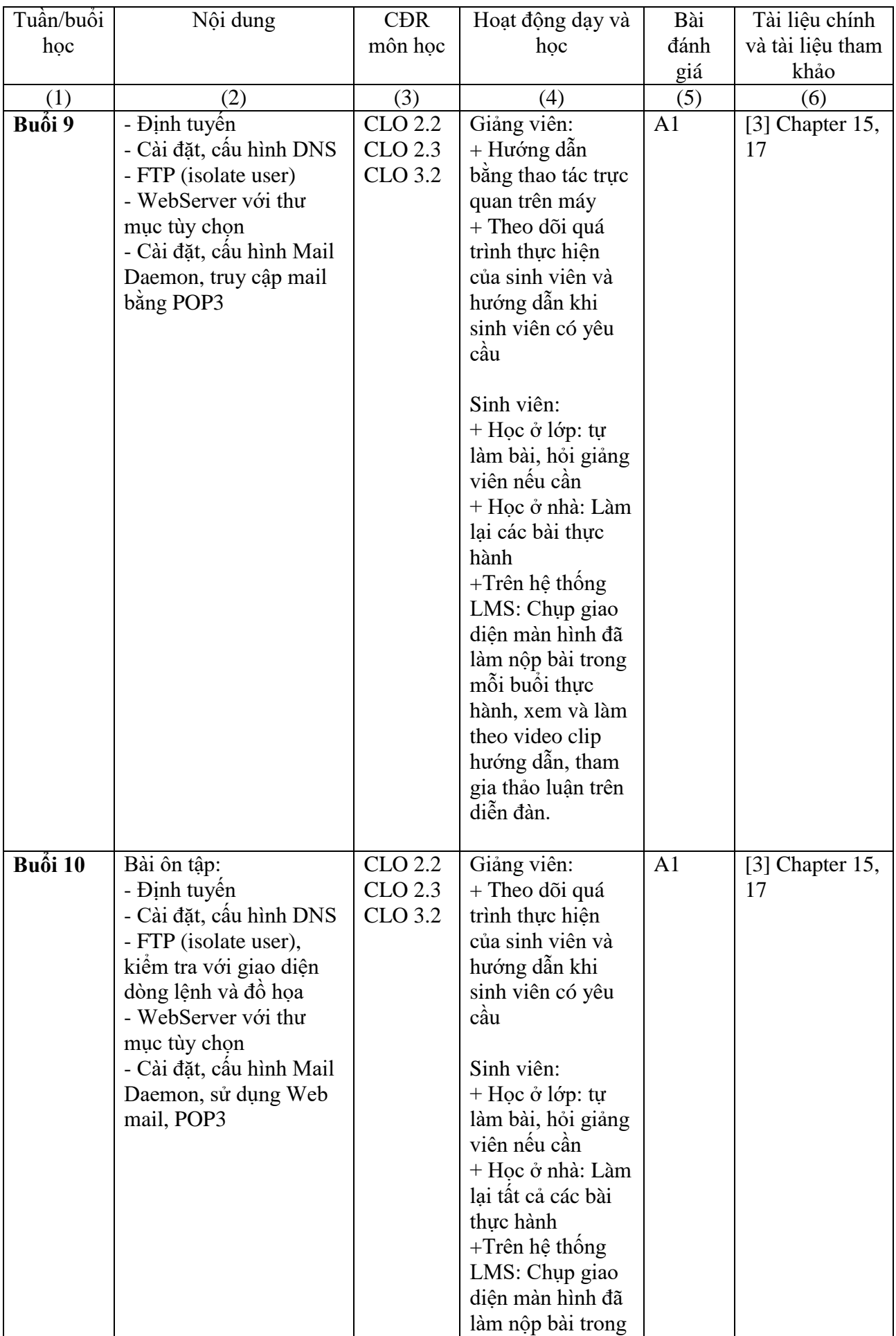

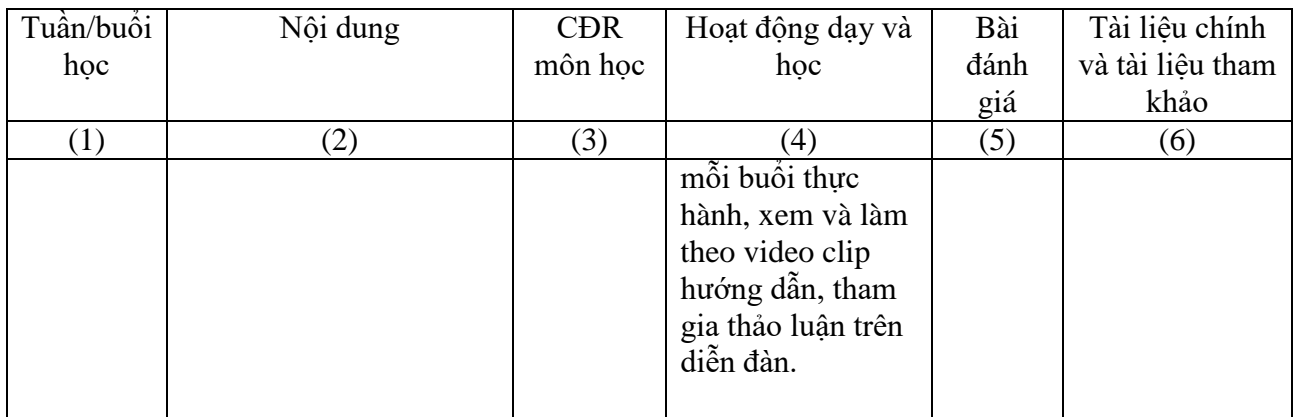

- 8. Quy định của môn học
- *-* Đi học đầy đủ, làm đầy đủ bài tập thực hành.
- *-* Sinh viên không tham gia diễn đàn trên LMS không có điểm quá trình.

### **TRƯỞNG KHOA**

*(Đã ký)* TS. GVCC. Lê Xuân Trường

### **GIẢNG VIÊN BIÊN SOẠN** *(Đã ký)*

ThS. Nguyễn Thị Mai Trang